## **PROYEK AKHIR**

# **APLIKASI KONSINYASI BAGI** *CONSIGNOR* **DICATAT SECARA TERPISAH MENGGUNAKAN METODE**  *PERPECTUAL*

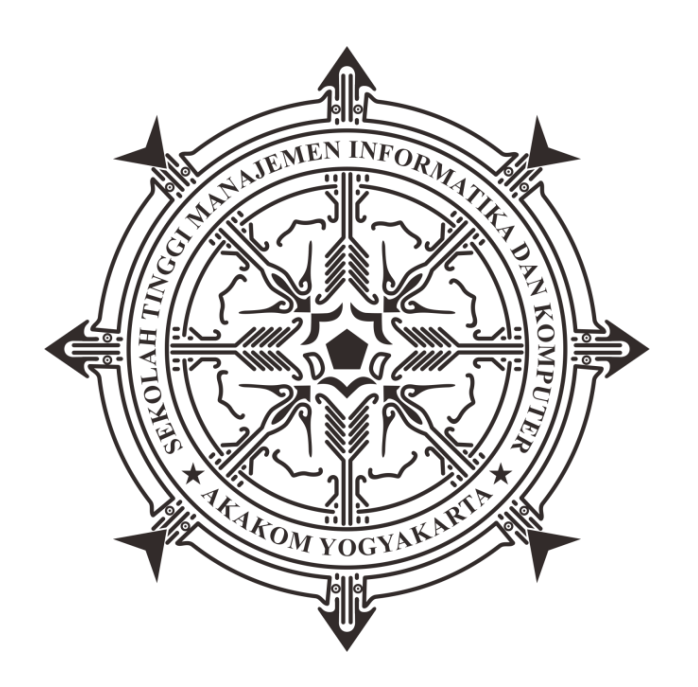

**Oleh:**

**Ayu Widya Inggit 163210012**

**PROGRAM STUDI KOMPUTERISASI AKUNTANSI SEKOLAH TINGGI MANAJEMEN INFORMATIKA DAN KOMPUTER AKAKOM YOGYAKARTA 2019**

## **PROYEK AKHIR**

# **APLIKASI KONSINYASI BAGI** *CONSIGNOR* **DICATAT SECARA TERPISAH MENGGUNAKAN METODE**  *PERPECTUAL*

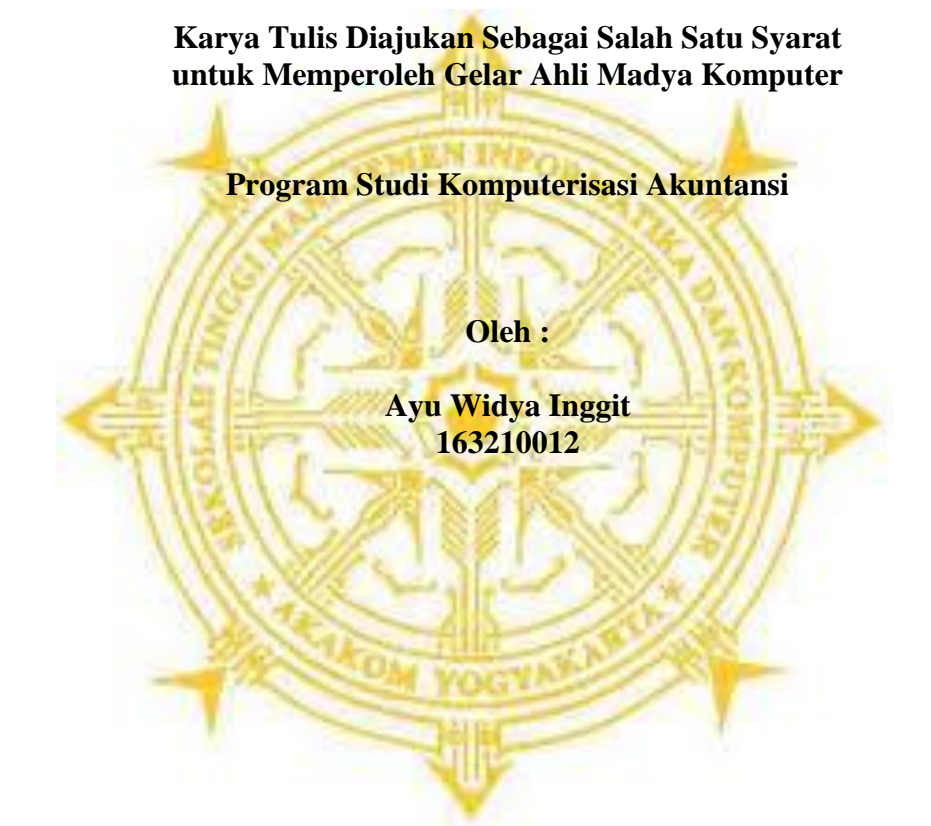

**PROGRAM STUDI KOMPUTERISASI AKUNTANSI SEKOLAH TINGGI MANAGEMEN INFORMATIKA DAN KOMPUTER AKAKOM YOGYAKARTA 2019**

#### **HALAMAN PERSETUJUAN**

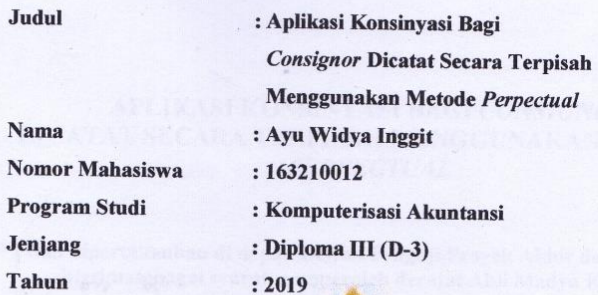

Telah diperiksa dan disetujui untuk diujikan Yogyakarta, 11 Juli 2019

Menyetujui

**Dosen Pembimbing 1** 

Dara Kusumawati.S.E., W.M., NIDN:0527066801

**Dosen Pembimbing 2** 

 $\alpha_{\rm s}$  ,  $\beta$  ,

DR. Bambang P.D.P.S.E., Akt., S.Kom., M.M.SI.,

## **HALAMAN PENGESAHAN PROYEK AKHIR**

#### APLIKASI KONSINYASI BAGI CONSIGNOR DICATAT SECARA TERPISAH MENGGUNAKAN METODE **PERPECTUAL**

Telah dipertahankan di depan Dewan Penguji Proyek Akhir dan dinyatakan diterimasebagai syarat memperoleh derajat Ahli Madya Komputer

Program Studi Komputerisasai Akuntansi

Yogyakarta, 11 Juli 2019

Mengesahkan

**Dosen Pembimbing 1** 

**Dosen Pembimbing 2** 

Dara Kusumawati.S.I DR. Bambang P.D.P.S.E., Akt., S.Kom., M.M.SI., M.M. NIDN:0527066801 NIDN:0525087201

Penguji

Al. Agus Subagvo, S.E., M.Si<br>NIDN: 0501097501

Mengetahui<br>Ketua Program Studi/Komputeri **PURTICIPAL** 4 AUG 2019 ŝ Dara Kusumawati.S. NIDN:0527066801 **YOGYA** 

iii

#### **HALAMAN PERSEMBAHAN**

Alhamdulillahhirabbil'alamin, banyak sekali perjuangan dan pengorbanan untuk membuat Karya Proyek Akhir ini. semoga karya tulis ini dapat menjadi persembahan dan bisa menjadi kebanggan untuk keluarga tercinta.

Karya tulis ini saya persembahkan kepada:

- 1. Allah SWT. Karena atas segala limpahan nikmat dan hidayah-Nya saya dapat menyelesaikan karya tulis ini dengan lancar.
- 2. Kedua orang tua saya Ibu Sumiyati dan Bapak Ngajiono yang saya cintai serta kakak saya Anggi Yudha Utama yang saya sayangi. Berkat dukungan dan doa dari keluarga saya dapat lebih semangat dalam menyusun tugas akhir ini.
- 3. Dosen pembimbing Ibu Dara Kusumawati dan Bapak Bambang P.D.P terimakasih banyak atas segala arahan, nasehat dan ilmu yang telah diberikan kepada saya sehingga karya tulis ini menjadi lebih baik dan lebih sempurna.
- 4. Dosen penguji Bapak Al. Agus Subagyo, terimakasih atas segala masukan dan kritikan yang diberikan sehingga saya dapat membuat karya tulis ini menjadi lebih sempurna.
- 5. Aprila Bena Putra yang selalu menemani perjuangan saya, memberikan semangat, dukungan, dan perhatian yang lebih kepada saya. Semoga kita dapat berjuang bersama-sama untuk masa depan yang lebih baik.
- 6. Teman-temanku semua angkatan KA 2016 yang tidak bisa saya sebutkan satu persatu. Terimakasih telah membuat masa kuliah ini lebih menyenangkan. Semoga ikatan persaudaraan kita akan tetap terjalin sampai kapanpun.

## **HALAMAN MOTTO**

"Lakukan yang terbaik, sehingga aku tak akan menyalahkan diriku sendiri atas segalanya." Magdalena Neurer

"Bekerja keras dan bersikap baiklah. Hal luar biasa akan terjadi". Conan O'Brien

"Belajar dari pengalaman masa lalu dan belajar dari pengalaman orang lain itu penting untuk memperbaiki hidup yang lebih baik lagi" Ayu Widya Inggit

## **INTISARI**

## **APLIKASI KONSINYASI BAGI** *CONSIGNOR* **DICATAT SECARA TERPISAH MENGGUNAKAN METODE**  *PERPECTUAL*

#### **Oleh Ayu Widya Inggit**

#### **Program Studi Komputerisasi Akuntansi Sekolah Tinggi Managemen Informatika dan Komputer Akakom Yogyakarta**

**Perusahaan menggunakan sistem konsinyasi untuk memasarkan produknya agar pemasaran produk menjadi lebih luas karena banyak yang memasarkan produk tanpa harus membayar iklan. Penelitian ini dilakukan untuk membuat sebuah sistem aplikasi konsinyasi yang ditujukan untuk untuk** *consignor.* **Aplikasi ini bertujuan agar mempermudah pengguna dalam melakukan pencatatan keuangan secara terkomputerisasi.**

**Sistem pencatatan transaksi dari aplikasi ini dicatat secara terpisah menggunakan metode** *perpectual.* **Sistem ini dicatat secara terpisah agar dapat diketahui laba dari penjualan konsinyasi itu sendiri. Dalam membuat aplikasi ini menggunakan bahasa pemograman php dengan database mysql. Proses pepbuatan sistem aplikasi ini menggunakan perancangan sistem berupa DAD level 0, DAD level 1, dan relasi tabel.**

**Hasil dari pengujian yang telah dilakukan adalah sistem mampu mencatat transaksi yang berhubungan dengan konsinyasi yaitu transaksi pengiriman barang konsinyasi, transaksi perhitungan hasil penjualan, transaksi penerimaan hasil penjualan, dan transaksi retur. Dari transaksi yang diinputkan akan menghasilkan jurnal secara otomatis dan menghasilkan laporan alokasi pengiriman, jurnal umum, dan neraca saldo. Selain transaksi konsinyasi, dapat dicatat menggunakan jurnal umum.**

**Kata kunci : consignee, consignor, konsinyasi metode terpisah perpectual.**

## *ABSTRACT*

# *CONSIGNMENT APPLICATION FOR CONSIGNOR RECORDED SEPARATELY USING PERPECTUAL METHOD*

### *By*

### **Ayu Widya Inggit**

#### *Computerized Accounting Study Program Sekolah Tinggi Managemen Informatika dan Komputer Akakom Yogyakarta*

*The company using consignment system for selling products because for product marketing becomes wider because many stores market prooduct without to pay for advertising cost. This research was conducted to create consignment application system for consignor. This application aims to make it easier for users to make financial records in a computerized manner.*

*The system of recording transactions from this application is recorded separately using the perpectual method. This systems is recorded separately so the profit from consignment sales itself can be known. This application using the PHP language with mysql database. The process of making application system use system design that is DFD level 0, DFD level 1, and table relationship.*

*The results of the test that have been carried out are that the system is able to record transactions relates consignment, that is consignment goods delivery tranactions, sales proceeds, sales receipt transactions, and return transactions. From the transaction entered, it will generate a journal automatically and produce delivery allocation reports, general journals and trial balance. In addition to consignment transactions, uit can be recorded using a general journal.*

*Keywords : consignee, consignment, consignor, sepaarate perpectual method.* 

### **KATA PENGANTAR**

Bismillahirahmanirrahim

Alhamdulillah Puji syukur saya panjatkan kehadirat Allah SWT yang telah melimpahkan rahmat dan hidayah-Nya sehingga saya dapat menyelesaikan proyek akkhir yang berjudul "Sistem Aplikasi Konsinyasi Bagi Consignor Dicatat Secara Terpisah Menggunakan Metode Perpectual". Tugas akhir ini disusun sebagai persyaratan kelulusan pada Program Studi Komputerisasi Akuntansi STMIK AKAKOM Yogyakarta.

Dalam penyusunan tugas akhir ini penulis banyak mendapat saran, dorongan, dan bimbingan serta doa dari berbagai pihak. Oleh karena itu dengan hormat perkenankanlah penulis mengucapkan terima kasih kepada:

- 1. Bapak Ir.Totok Suprawoto, MM,. M.T. selaku ketua Sekolah Tinggi Managemen Informatika dan Komputer AKAKOM Yogyakarta.
- 2. Bapak Ir. M. Guntara, M.T., selaku Wakil Ketua I Sekolah Tinggi Managemen Informatika dan Komputer AKAKOM Yogyakarta.
- 3. Ibu Dara Kusumawati, S.E., M.M. selaku Ketua Jurusan Komputerisasi Akuntansi dan pembimbing Tugas Akhir.
- 4. Bapak DR.Bambang P.D.P,S.E.,Akt.,S.Kom.,M.M.SI., selaku dosen pembimbing Tugas Akhir.

Penulis menyadari masih terdapat banyak kekurangan karena keterbatasan ilmu pengetahuan serta pengalaman yang penulis miliki. Untuk iu penulis mohon maaf atas segala kekurangan tersebut. Penulis sangat mengharapkan kritik serta saran dari pembaca agar laporan ini menjadi lebih baik lagi dan semoga laporan ini bermanfaat bagi pembaca.

Akhir kata semoga karya tulis ini dapat bermanfaat bagi pembaca.

Yogyakarta, 11 Juli 2019

#### **Ayu Widya Inggit 163210012**

# **DAFTAR ISI**

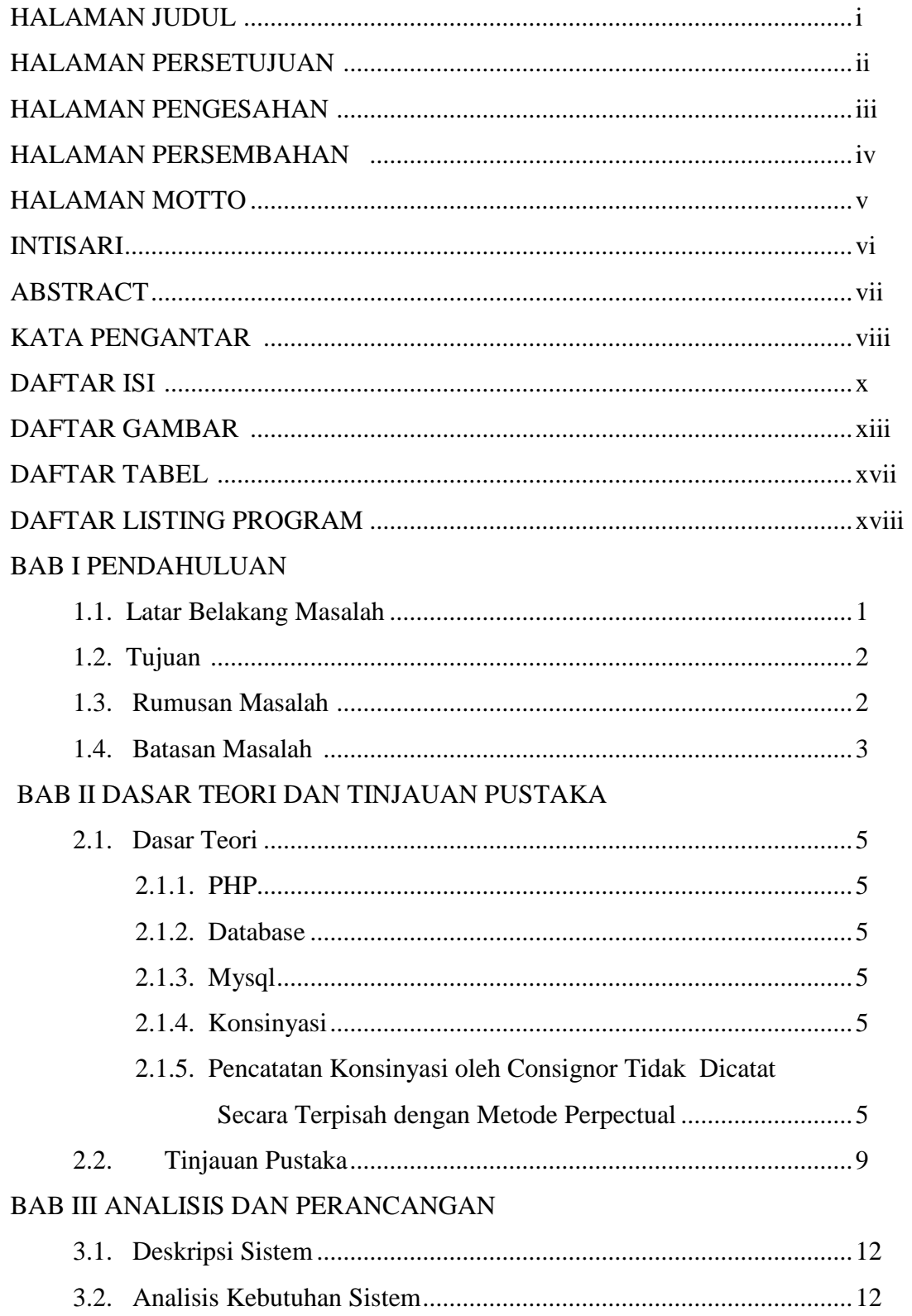

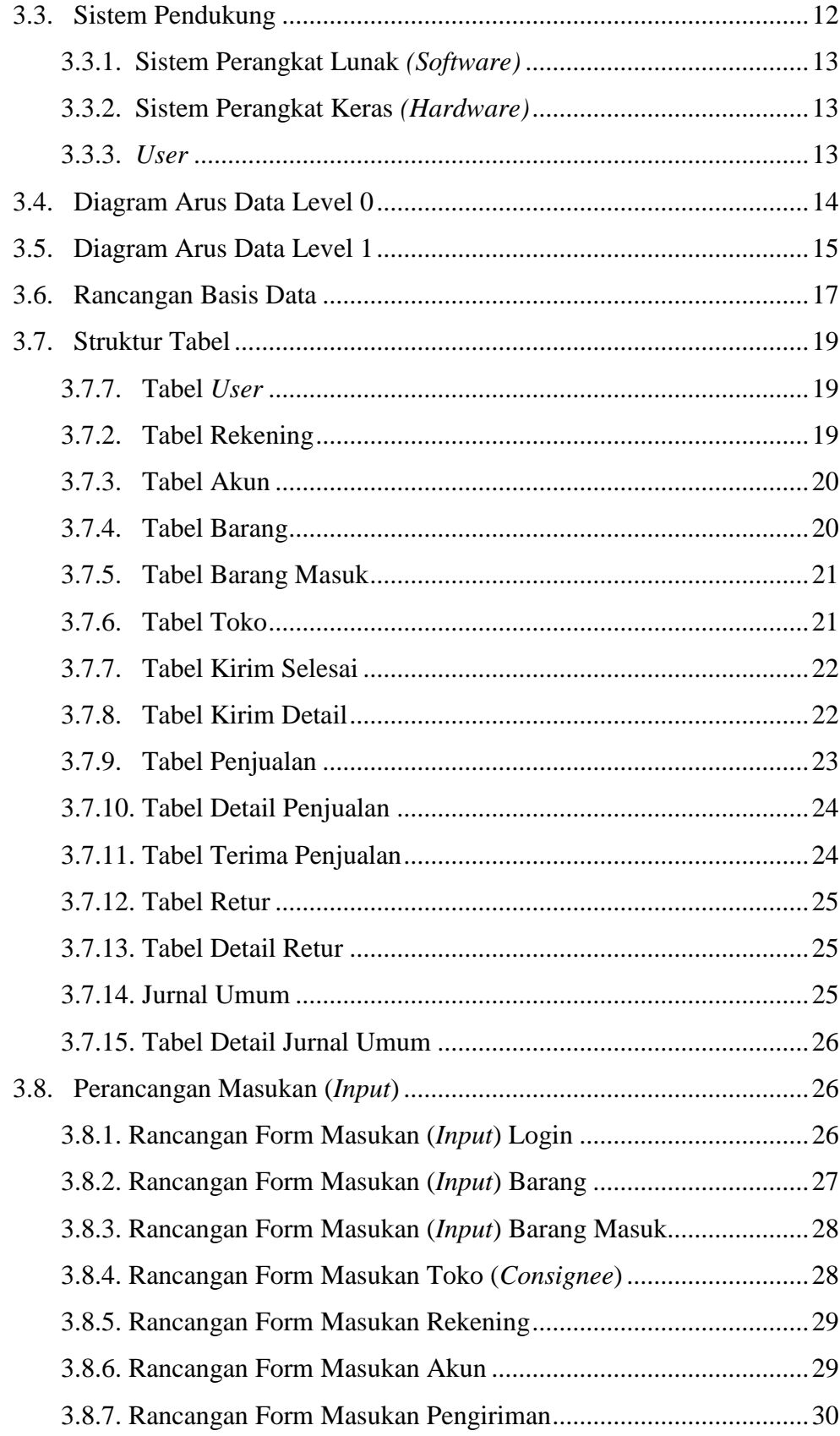

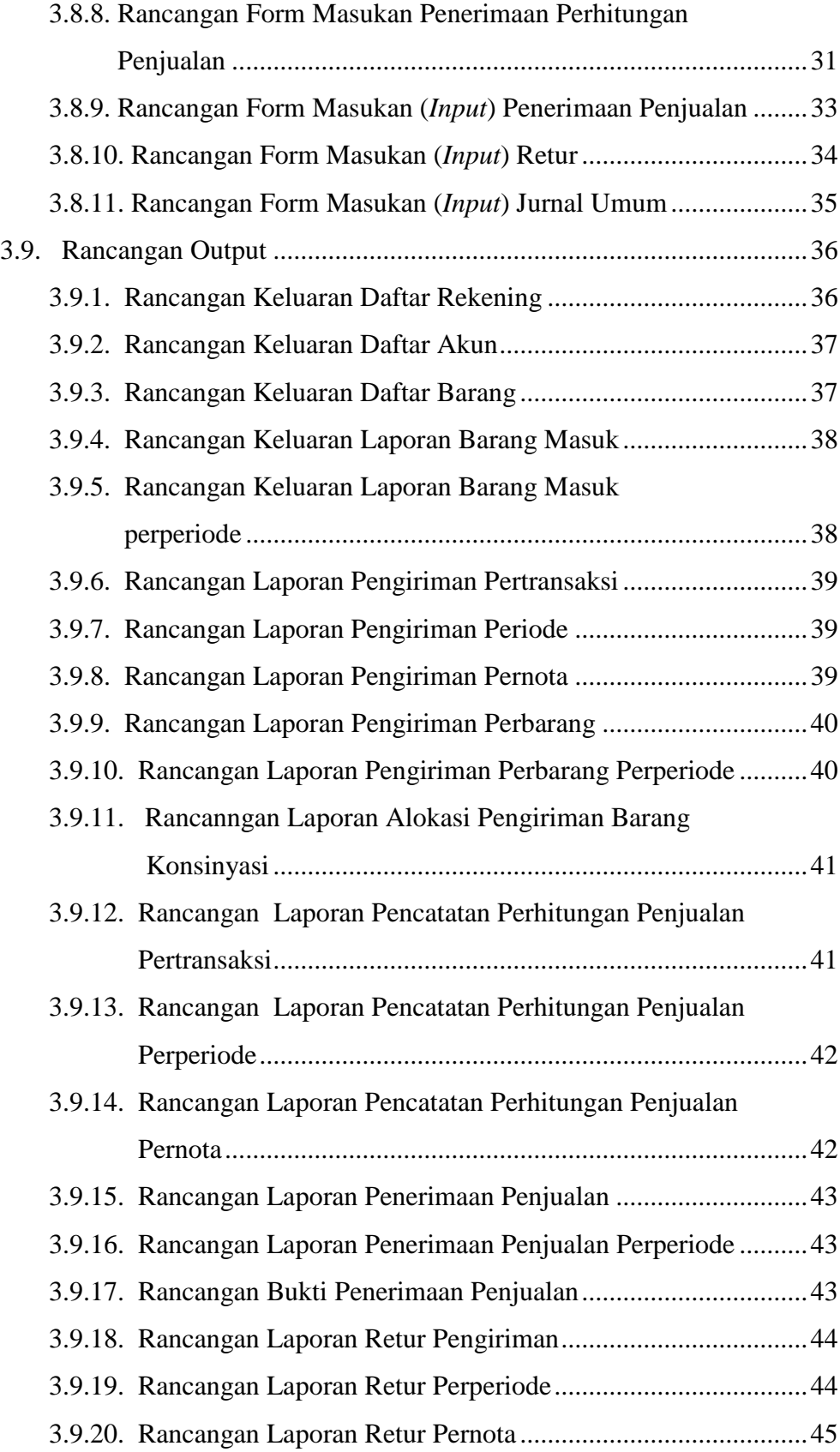

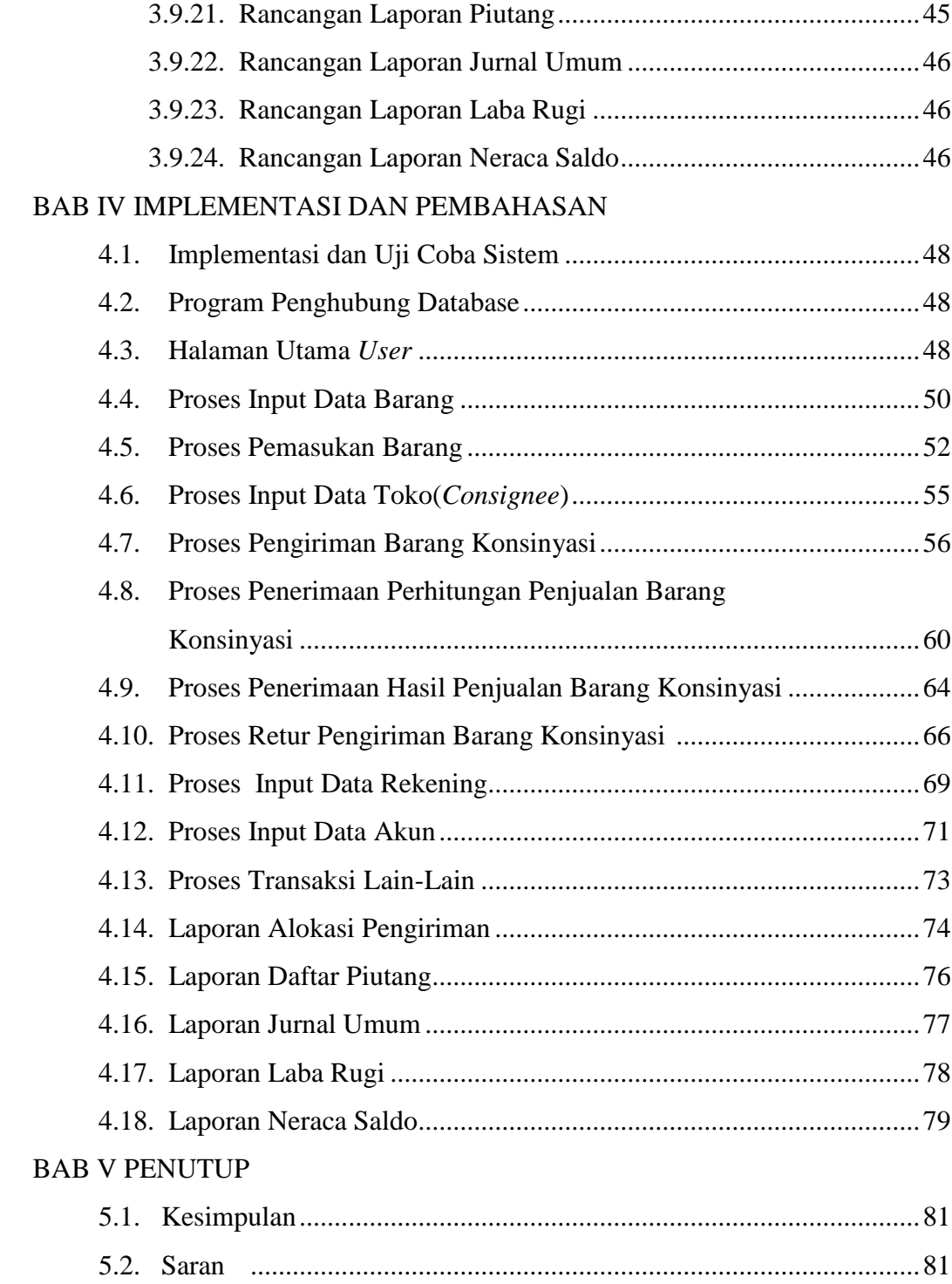

# **DAFTAR GAMBAR**

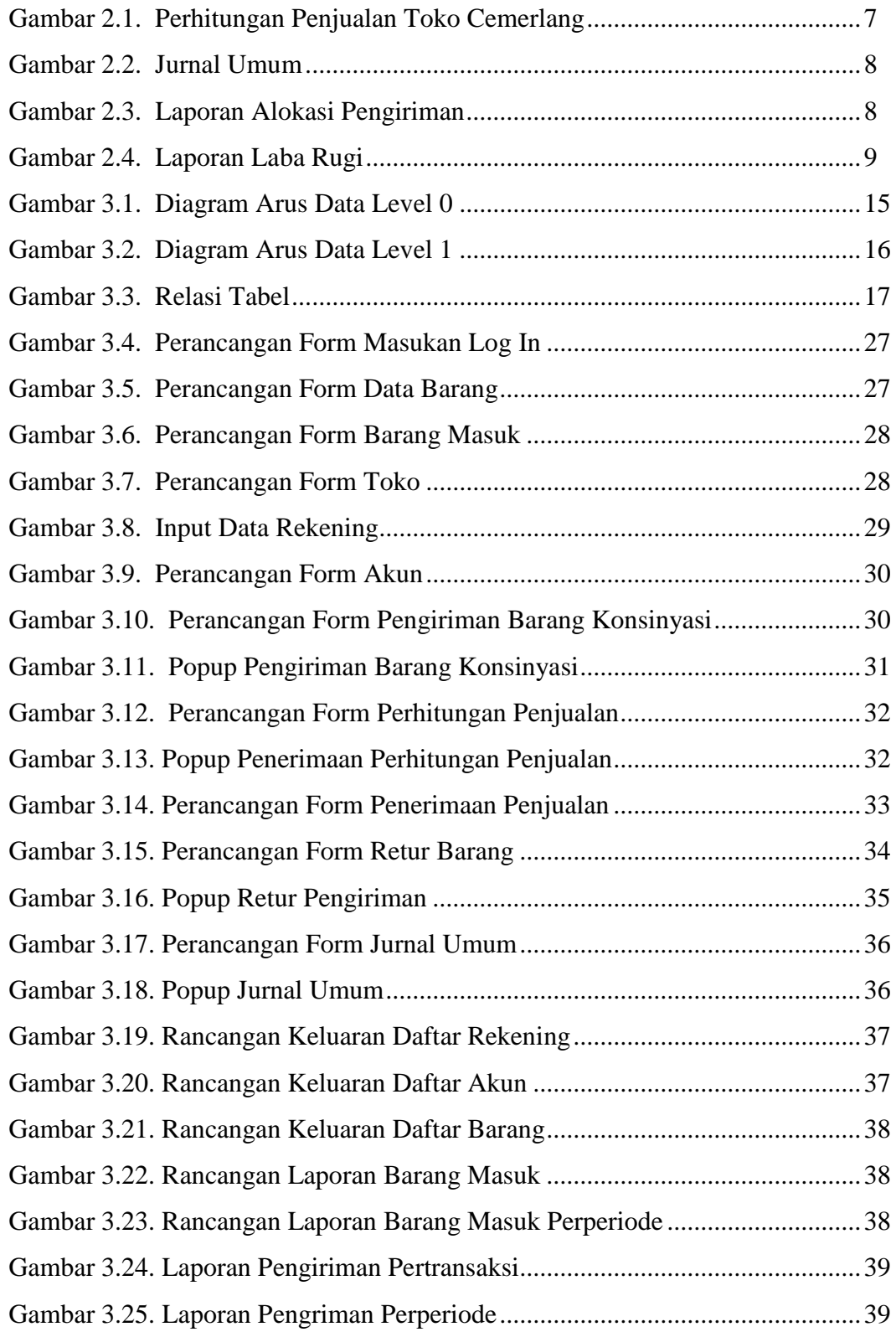

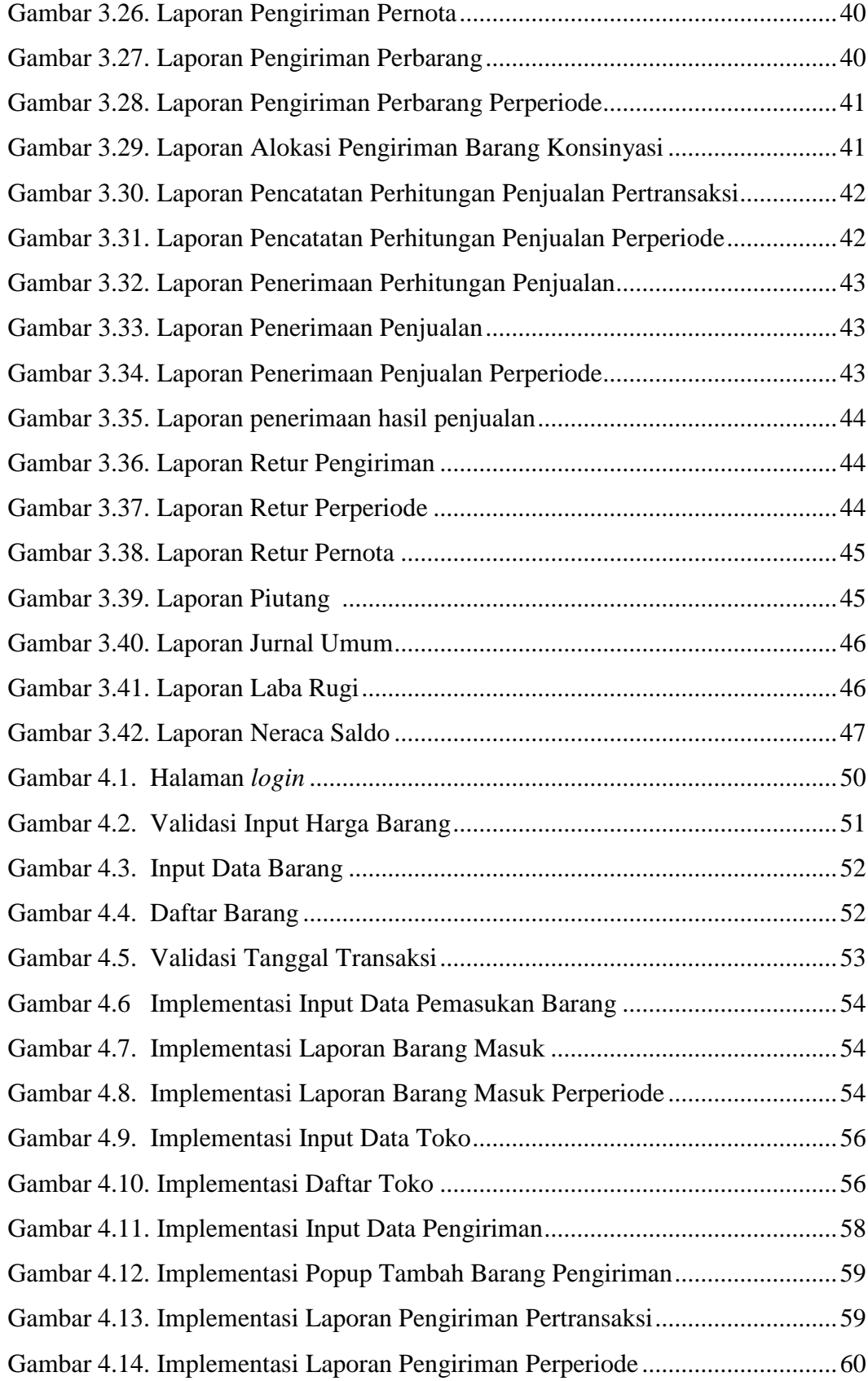

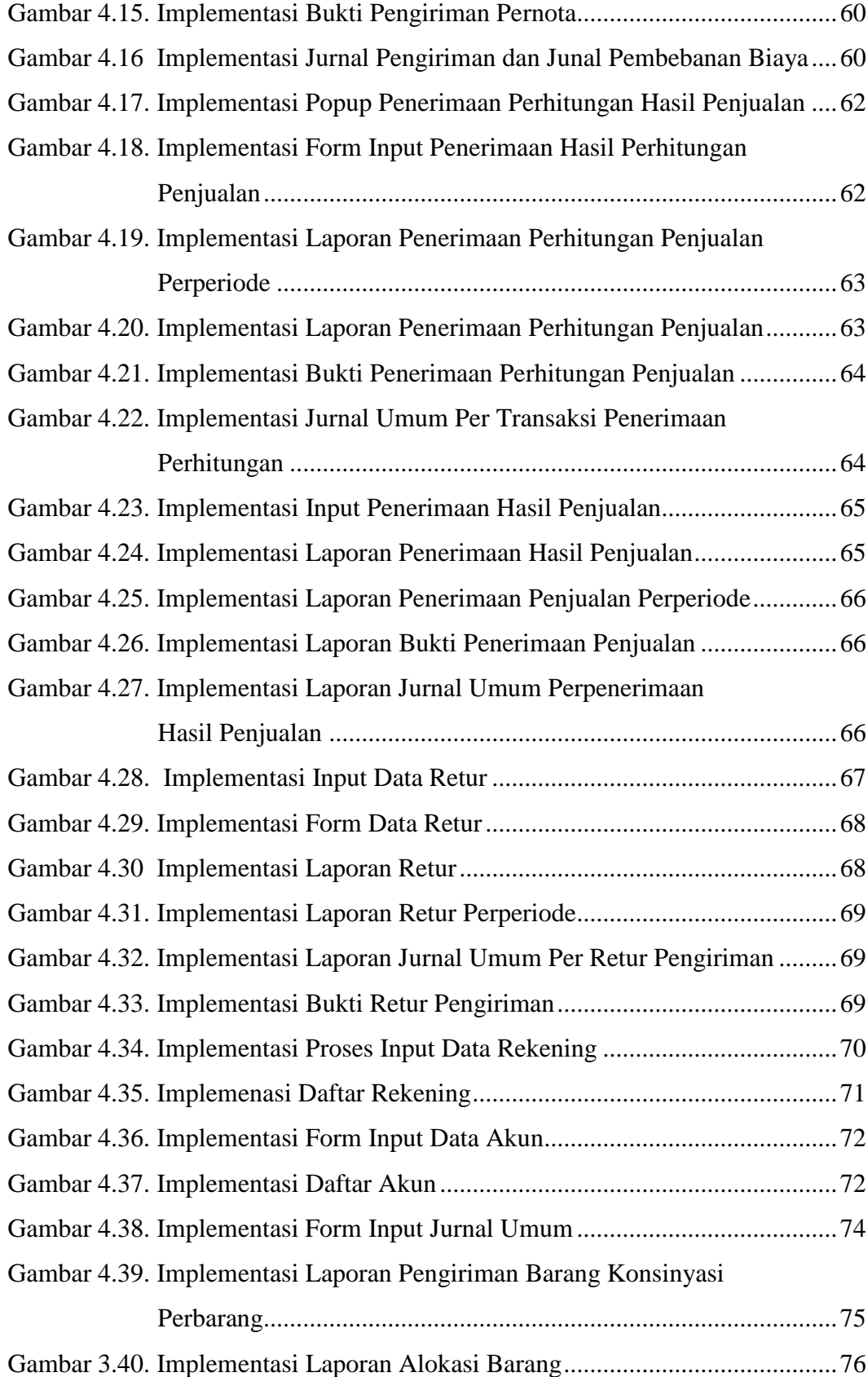

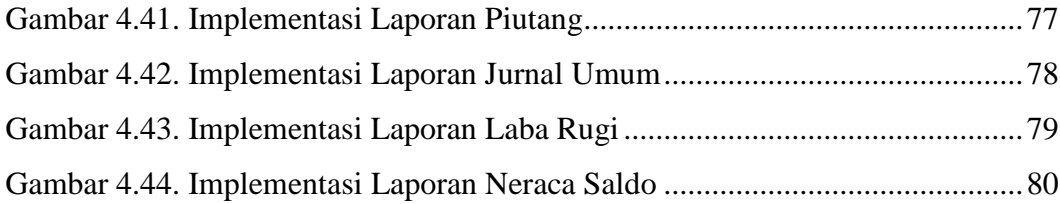

## **DAFTAR TABEL**

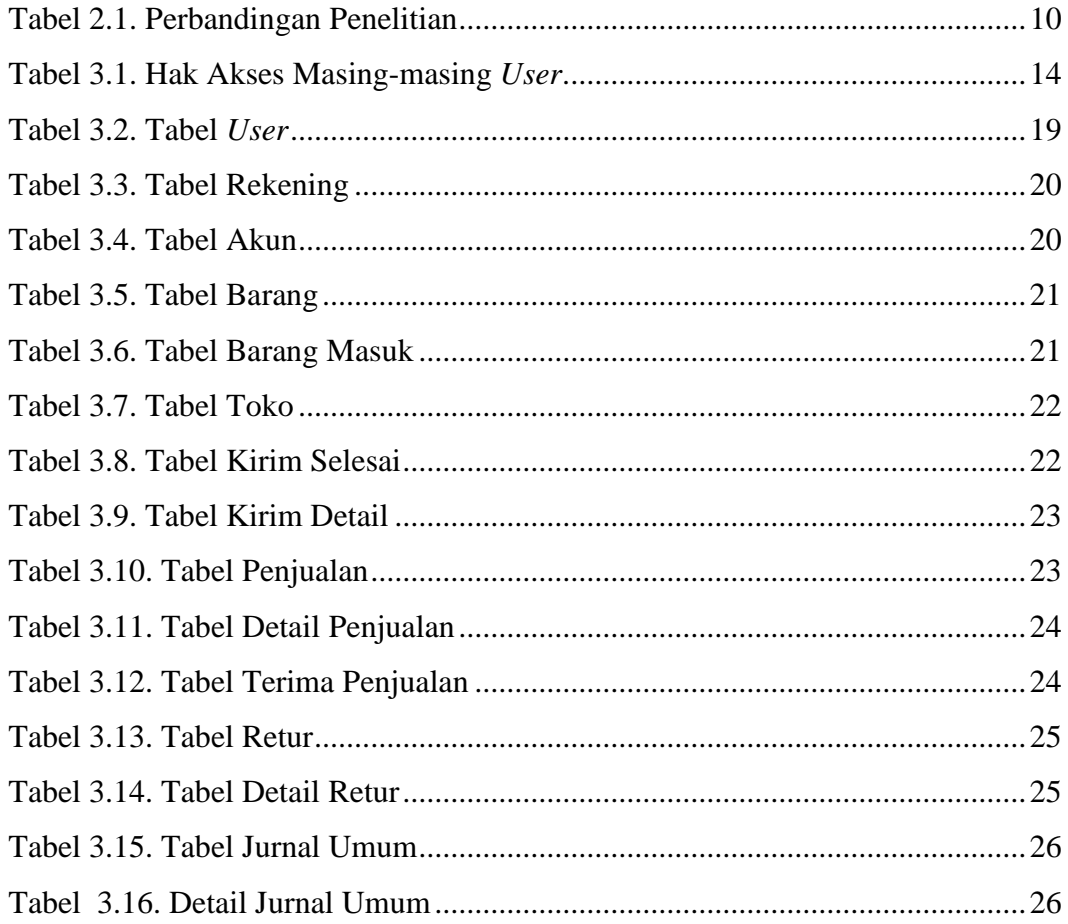

# **DAFTAR LISTING PROGRAM**

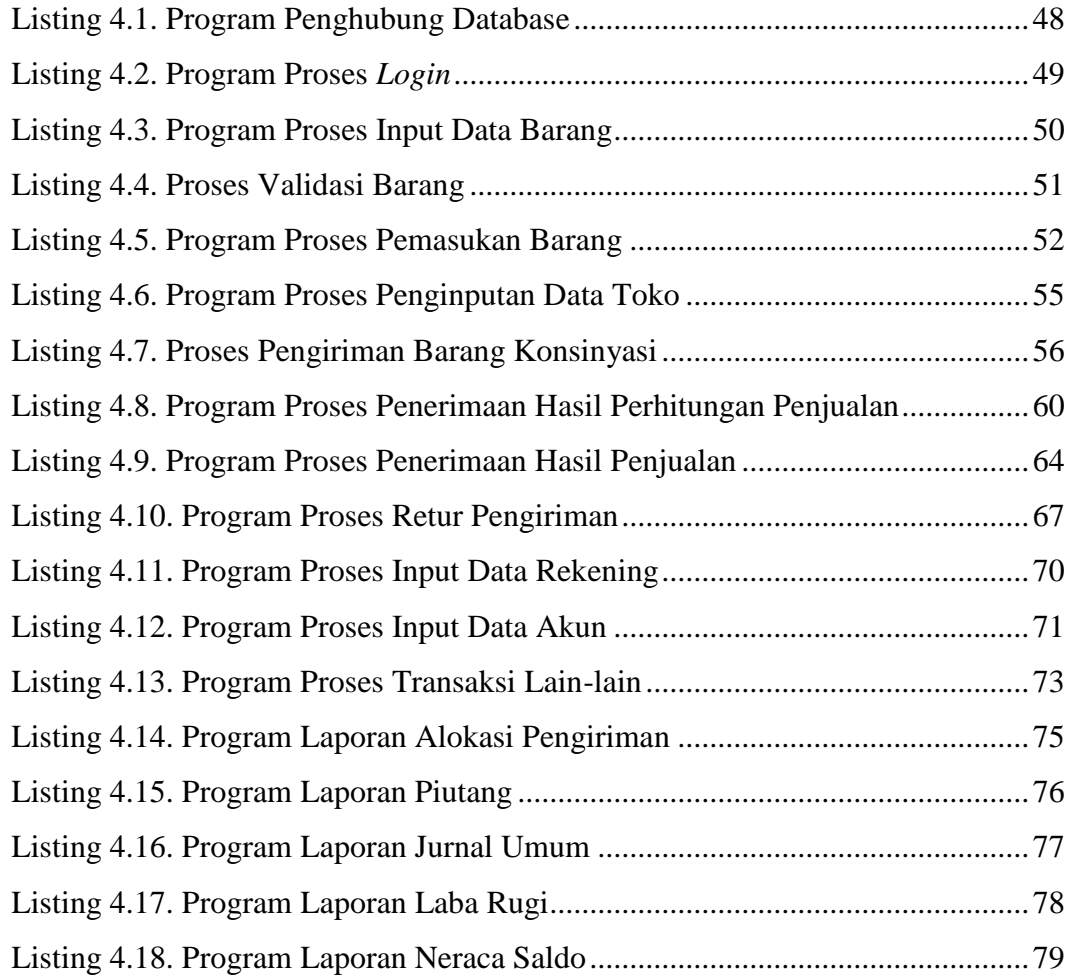